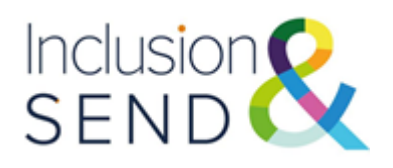

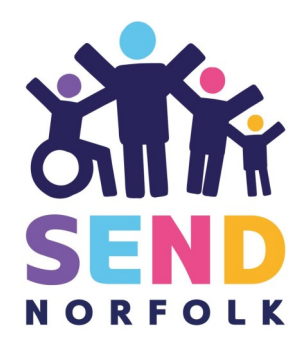

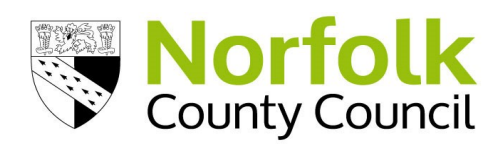

# **Inclusive Digital Technology**

# **Outline**

Do you know about the free accessibility features within Microsoft Office 365 and Windows 10? Join us to find out how to use these tools and settings to support your learners.

## **Description**

This session will look at some of the in-built accessibility features available within Microsoft Office 365 and Windows 10 and how these can be used to support learners with additional needs. We will explore:

- Use of Immersive Reader, Dictate and other Learning Tools.
- Windows 10 settings and how these can be adjusted to meet learner's needs.
- Use of keyboard shortcuts.
- Sources of help and support for using accessibility settings.

## **Outcomes**

Attendees will:

- Understand how and when to use the accessibility settings and tools within Microsoft Office 365 and Windows 10.
- Know where to look for additional information and support.

# **Inclusion and SEND Learning Network**

### **Audience:**

Senior leaders, curriculum leads, Inclusion leads, SENDCos, teachers and learning support staff

### **Facilitator:**

Helen Hards, Lead Specialist Teacher ATT, Learning & Inclusion,

#### **Date and Time: 31.02.23 16:00-17:00**

Training will be delivered via Microsoft Teams Joining instructions will be sent out the day before the event.

### **Cost**

Fully subsidised for Norfolk settings by the Inclusion and SEND Team

**Book your place here -**  [Inclusive Digital Technology | Norfolk](https://www.s4s.norfolk.gov.uk/Event/176566)  [Services for Schools](https://www.s4s.norfolk.gov.uk/Event/176566)

**If you have any queries please contact: [inclusionandsend@norfolk.gov.uk](mailto:%20inclusionandsend@norfolk.gov.uk)**

**Inclusion and SEND support line: 01603 307736** 

**SEND Funding: [element3funding@norfolk.gov.uk](mailto:%20element3funding@norfolk.gov.uk)**